# **scrapbook Documentation**

*Release 0.5.0*

**nteract team**

**Jan 06, 2021**

# **Contents**

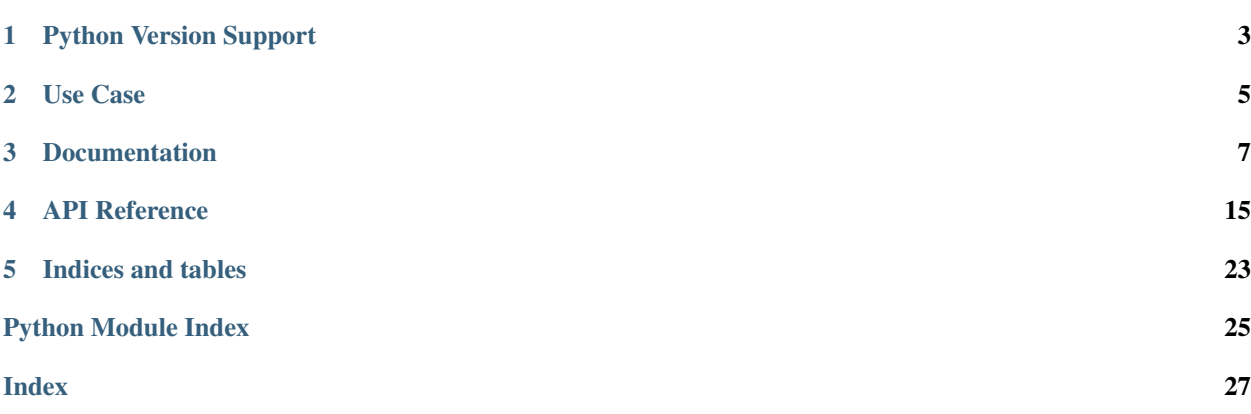

scrapbook is a library for recording a notebook's data values and generated visual content as "scraps". These recorded scraps can be read at a future time.

This library replaces [papermill'](https://papermill.readthedocs.io)s existing *record* functionality.

# Python Version Support

<span id="page-6-0"></span>This library will support python 2.7 and 3.5+ until end-of-life for python 2 in 2020. After which python 2 support will halt and only 3.x version will be maintained.

# Use Case

<span id="page-8-0"></span>Notebook users may wish to record data produced during a notebook execution. This recorded data can then be read to be used at a later time or be passed to another notebook as input.

Namely scrapbook lets you:

- persist data and displays (scraps) in a notebook
- recall any persisted scrap of data
- summarize collections of notebooks

# Documentation

<span id="page-10-0"></span>These pages guide you through the installation and usage of scrapbook.

# **3.1 Installation**

### **3.1.1 Installing the application**

From the command line:

```
pip install scrapbook
```
For all optional io dependencies, you can specify individual bundles like  $s3$ , or  $azure - or$  use  $a11$ 

```
pip install scrapbook[all]
```
## **3.2 Models**

A few new names for information are introduced in scrapbook:

- scraps: serializable data values and visualizations such as strings, lists of objects, pandas dataframes, charts, images, or data references.
- notebook: a wrapped nbformat notebook object with extra methods for interacting with scraps.
- scrapbook: a collection of notebooks with an interface for asking questions of the collection.
- encoders: a registered translator of data to/from notebook storage formats.

### <span id="page-11-0"></span>**3.2.1 Scrap**

The scrap model houses a few key attributes in a tuple. Namely:

- name: The name of the scrap
- data: Any data captured by the scrapbook api call
- encoder: The name of the encoder used to encode/decode data to/from the notebook
- display: Any display data used by IPython to display visual content

### <span id="page-11-1"></span>**3.2.2 Notebook**

The Notebook object adheres to the [nbformat's json schema,](https://github.com/jupyter/nbformat/blob/master/nbformat/v4/nbformat.v4.schema.json) allowing for access to its required fields.

```
nb = sb.read_notebook('notebook.ipynb')
nb.cells # The cells from the notebook
nb.metadata
nb.nbformat
nb.nbformat_minor
```
There's a few additional methods provided, outlined in the API page (*[read\\_notebook API](#page-14-0)*)

### <span id="page-11-2"></span>**3.2.3 Scrapbook**

A collection of Notebooks is called a Scrapbook. It allows for access the underlying notebooks and to perform data collection from the group as a whole.

```
# create a scrapbook named `book`
book = sb.read_notebooks('path/to/notebook/collection/')
# get the underlying notebooks as a list
book.notebooks # Or `book.values`
```
There's a additional methods provided, outlined in the API page (*[read\\_notebooks API](#page-16-0)*)

### **3.2.4 Encoder**

Encoders are accessible by key names to Encoder objects registered against the encoders.registry object. To register new data encoders simply call:

```
from scrapbook.encoders import registry as encoder_registry
# add encoder to the registry
encoder_registry.register("custom_encoder_name", MyCustomEncoder())
```
The encode class must implement two methods, encode and decode:

```
class MyCustomEncoder(object):
    def encode(self, scrap):
        # scrap.data is any type, usually specific to the encoder name
        pass # Return a `Scrap` with `data` type one of [None, list, dict, *six.
˓→integer_types, *six.string_types]
    def decode(self, scrap):
```
(continues on next page)

(continued from previous page)

```
# scrap.data is one of [None, list, dict, *six.integer_types, *six.string_
\rightarrowtypes]
       pass # Return a `Scrap` with `data` type as any type, usually specific to
˓→the encoder name
```
This can read transform scraps into a json object representing their contents or location and load those strings back into the original data objects.

For example, here is the code for a custom encoder that can save [Altair charts](https://altair-viz.github.io/user_guide/generated/toplevel/altair.Chart.html) by converting the chart to a dictionary as a part of the encoding process.

```
from scrapbook.encoders import registry as encoder_registry
import altair as alt
class AltairEncoder(object):
   def encode(self, scrap):
       # Here we assume the input to `sb.glue` is an Altair chart.
       scrap = scrap._replace(data=scrap.data.to_dict())
       return scrap
   def decode(self, scrap):
        scrap = scrap._replace(data=alt.Chart.from_dict(scrap.data))
        return scrap
# Register the encoder so that scrapbook can use it
encoder_registry.register("altair", AltairEncoder())
# Now we can use this encoder with `glue`
sb.glue('my_altair_chart', chart, 'altair')
```
#### **text**

A basic string storage format that saves data as python strings.

sb.glue("hello", "world", "text")

#### **json**

```
sb.glue("foo_json", {"foo": "bar", "baz": 1}, "json")
```
#### **arrow**

Implementation Pending!

### **3.3 glue API**

The glue call records a *[Scrap](#page-11-0)* (data or display value) in the given notebook cell.

The scrap (recorded value) can be retrieved during later inspection of the output notebook.

**import scrapbook as sb**

```
sb.glue("hello", "world")
sb.glue("number", 123)
sb.glue("some_list", [1, 3, 5])
sb.glue("some_dict", {"a": 1, "b": 2})
sb.glue("non_json", df, 'pandas')
```
The scrapbook library can be used later to recover scraps (recorded values) from the output notebook:

```
nb = sb.read_notebook('notebook.ipynb')
nb.scraps
```
scrapbook will imply the storage format by the value type of any registered data encoders. Alternatively, the implied encoding format can be overwritten by setting the encoder argument to the registered name (e.g. "json") of a particular encoder.

This data is persisted by generating a display output with a special media type identifying the content encoding format and data. These outputs are not always visible in notebook rendering but still exist in the document. Scrapbook can then rehydrate the data associated with the notebook in the future by reading these cell outputs.

#### **3.3.1 Pandas**

When glueing pandas dataframes, the library will use pyarrow to translate the dataframe to a base64 encoded parquet file. Because of this tool chain, certain nested objects will not encode cleanly and will raise an Arrow exception. Common nested objects that will fail include columns with dicts or sets within them, either directly or nested inside other objects. Over time these nested types should be more supported (nested lists work for example) as Arrow adds struct transformations.

### **3.3.2 Display Outputs**

To display a named scrap with visible display outputs, you need to indicate that the scrap is directly renderable.

This can be done by toggling the display argument.

```
# record a UI message along with the input string
sb.glue("hello", "Hello World", display=True)
```
The call will save the data and the display attributes of the Scrap object, making it visible as well as encoding the original data. This leans on the IPython.core.formatters.format\_display\_data function to translate the data object into a display and metadata dict for the notebook kernel to parse.

Another pattern that can be used is to specify that **only the display data** should be saved, and not the original object. This is achieved by setting the encoder to be display.

```
# record an image without the original input object
sb.glue("sharable_png",
  IPython.display.Image(filename="sharable.png"),
  encoder='display'
)
```
Finally the media types that are generated can be controlled by passing a list, tuple, or dict object as the display argument.

```
sb.glue("media_as_text_only",
 media_obj,
  encoder='display',
  display=('text/plain',) # This passes [text/plain] to format_display_data's include.
˓→argument
)
sb.glue("media_without_text",
 media_obj,
  encoder='display',
  display={'exclude': 'text/plain'} # forward to format_display_data's kwargs
)
```
Like data scraps, these can be retrieved at a later time be accessing the scrap's display attribute. Though usually one will just use Notebook's reglue method (*[reglue](#page-15-0)*).

#### **An example using display data**

For example, the following code generates a Matplotlib plot and saves *only* the display data as a scrap. This allows you to import the plot into another notebook.

```
# Generate our plot
fig, ax = plt.subplots()ax.plot(x, y)
# We use *fig* as IPython knows how to display this.
sb.glue("sharable_plot", fig, "display")
```
This glues *only* the display information (e.g. the base64 encoded image generated by Matplotlib). In another notebook, it can be accessed and displayed like so:

```
nb = sb.read_notebook(path_to_first_notebook)
# To display the image and reglue it
nb.reglue('sharable_plot')
# To access the display information directly
nb.scraps['sharable_plot'].display['data']['image/png']
```
## <span id="page-14-0"></span>**3.4 read\_notebook API**

Reads a *[Notebook](#page-11-1)* object loaded from the location specified at path. You've already seen how this function is used in the above api call examples, but essentially this provides a thin wrapper over an nbformat's NotebookNode with the ability to extract scrapbook scraps.

```
nb = sb.read_notebook('notebook.ipynb')
```
This Notebook object adheres to the [nbformat's json schema,](https://github.com/jupyter/nbformat/blob/master/nbformat/v4/nbformat.v4.schema.json) allowing for access to its required fields.

```
nb.cells # The cells from the notebook
nb.metadata
nb.nbformat
nb.nbformat_minor
```
There's a few additional methods provided, most of which are outlined in more detail below:

nb.scraps nb.reglue

The abstraction also makes saved content available as a dataframe referencing each key and source. More of these methods will be made available in later versions.

```
# Produces a data frame with ["name", "data", "encoder", "display", "filename"] as
\rightarrowcolumns
nb.scrap_dataframe # Warning: This might be a large object if data or display is large
```
The Notebook object also has a few legacy functions for backwards compatibility with papermill's Notebook object model. As a result, it can be used to read papermill execution statistics as well as scrapbook abstractions:

```
nb.cell_timing # List of cell execution timings in cell order
nb.execution counts # List of cell execution counts in cell order
nb.papermill_metrics # Dataframe of cell execution counts and times
nb.papermill_record_dataframe # Dataframe of notebook records (scraps with only data)
nb.parameter_dataframe # Dataframe of notebook parameters
nb.papermill_dataframe # Dataframe of notebook parameters and cell scraps
```
The notebook reader relies on [papermill's registered iorw](https://papermill.readthedocs.io/en/latest/reference/papermill-io.html) to enable access to a variety of sources such as – but not limited to – S3, Azure, and Google Cloud.

#### **3.4.1 scraps**

The scraps method allows for access to all of the scraps in a particular notebook by providing a name -> scrap lookup.

```
nb = sb.read_notebook('notebook.ipynb')
nb.scraps # Prints a dict of all scraps by name
```
This object has a few additional methods as well for convenient conversion and execution.

```
nb.scraps.data_scraps # Filters to only scraps with `data` associated
nb.scraps.data_dict # Maps `data_scraps` to a `name` -> `data` dict
nb.scraps.display_scraps # Filters to only scraps with `display` associated
nb.scraps.display_dict # Maps `display_scraps` to a `name` -> `display` dict
nb.scraps.dataframe # Generates a dataframe with ["name", "data", "encoder", "display
˓→"] as columns
```
These methods allow for simple use-cases to not require digging through model abstractions.

### <span id="page-15-0"></span>**3.4.2 reglue**

Using reglue one can take any scrap glue'd into one notebook and glue into the current one.

```
nb = sb.read_notebook('notebook.ipynb')
nb.reglue("table_scrap") # This copies both data and displays
```
Any data or display information will be copied verbatim into the currently executing notebook as though the user called glue again on the original source.

It's also possible to rename the scrap in the process.

```
nb.reglue("table_scrap", "old_table_scrap")
```
And finally if one wishes to try to reglue without checking for existence the raise\_on\_missing can be set to just display a message on failure.

```
nb.reglue("maybe_missing", raise_on_missing=False)
# => "No scrap found with name 'maybe_missing' in this notebook"
```
## <span id="page-16-0"></span>**3.5 read\_notebooks API**

Reads all notebooks located in a given path into a *[Scrapbook](#page-11-2)* object.

```
# create a scrapbook named `book`
book = sb.read_notebooks('path/to/notebook/collection/')
# get the underlying notebooks as a list
book.notebooks # Or `book.values`
```
The path reuses [papermill's registered iorw.](https://papermill.readthedocs.io/en/latest/reference/papermill-io.html) to list and read files form various sources, such that non-local urls can load data.

```
# create a scrapbook named `book`
book = sb.read_notebooks('s3://bucket/key/prefix/to/notebook/collection/')
```
The Scrapbook (book in this example) can be used to recall all scraps across the collection of notebooks:

```
book.notebook_scraps # Dict of shape `notebook` -> (`name` -> `scrap`)
book.scraps # merged dict of shape `name` \rightarrow `scrap`
```
#### **3.5.1 scraps\_report**

The Scrapbook collection can be used to generate a scraps\_report on all the scraps from the collection as a markdown structured output.

```
book.scraps_report()
```
This display can filter on scrap and notebook names, as well as enable or disable an overall header for the display.

```
book.scraps_report(
 scrap_names=["scrap1", "scrap2"],
 notebook_names=["result1"], # matches `/notebook/collections/result1.ipynb` pathed
˓→notebooks
 header=False
)
```
By default the report will only populate with visual elements. To also report on data elements set include\_data.

```
book.scraps_report(include_data=True)
```
#### **3.5.2 papermill support**

Finally the scrapbook has two backwards compatible features for deprecated papermill capabilities:

```
book.papermill_dataframe
book.papermill_metrics
```
# **3.6 papermill record**

scrapbook provides a robust and flexible recording schema. This library is intended to replace [papermill'](https://papermill.readthedocs.io)s existing record functionality.

[Documentation for papermill record](https://papermill.readthedocs.io/en/latest/usage-recording.html?#recording-values-to-the-notebook) In brief:

pm.record(name, value): enabled users the ability to record values to be saved with the notebook [\[API docu](https://papermill.readthedocs.io/en/latest/reference/papermill.html#papermill.api.record)[mentation\]](https://papermill.readthedocs.io/en/latest/reference/papermill.html#papermill.api.record)

```
pm.record("hello", "world")
pm.record("number", 123)
pm.record("some_list", [1, 3, 5])
pm. record("some dict", \{"a": 1, "b": 2\})
```
pm.read\_notebook(notebook): pandas could be used later to recover recorded values by reading the output notebook into a dataframe.

```
nb = pm.read_notebook('notebook.ipynb')
nb.dataframe
```
### **3.6.1 Limitations and challenges**

- The record function didn't follow papermill's pattern of linear execution of a notebook codebase. (It was awkward to describe record as an additional feature of papermill this week. It really felt like describing a second less developed library.)
- Recording / Reading required data translation to JSON for everything. This is a tedious, painful process for dataframes.
- Reading recorded values into a dataframe would result in unintuitive dataframe shapes.
- Less modularity and flexiblity than other papermill components where custom operators can be registered.

# API Reference

<span id="page-18-2"></span><span id="page-18-0"></span>If you are looking for information about a specific function, class, or method, this documentation section will help you.

# **4.1 scrapbook**

### **4.1.1 scrapbook package**

**Subpackages**

**scrapbook.tests package**

**Submodules**

**scrapbook.tests.test\_api module**

**scrapbook.tests.test\_encoders module**

**scrapbook.tests.test\_notebooks module**

**scrapbook.tests.test\_scrapbooks module**

**scrapbook.tests.test\_scraps module**

#### <span id="page-18-1"></span>**scrapbook.tests.test\_utils module**

scrapbook.tests.test\_utils.**test\_is\_kernel\_true**()

scrapbook.tests.test\_utils.**test\_not\_kernel\_in\_ipython**()

### <span id="page-19-2"></span><span id="page-19-1"></span>**Module contents**

scrapbook.tests.**get\_fixture\_path**(*\*args*) scrapbook.tests.**get\_notebook\_dir**(*\*args*) scrapbook.tests.**get\_notebook\_path**(*\*args*)

#### **Submodules**

#### <span id="page-19-0"></span>**scrapbook.api module**

#### api.py

Provides the base API calls for scrapbook

```
scrapbook.api.glue(name, data, encoder=None, display=None)
     Records a data value in the given notebook cell.
```
The recorded data value can be retrieved during later inspection of the output notebook.

The data type of the scraps is implied by the value type of any of the registered data encoders, but can be overwritten by setting the *encoder* argument to a particular encoder's registered name (e.g. *"json"*).

This data is persisted by generating a display output with a special media type identifying the content storage encoder and data. These outputs are not visible in notebook rendering but still exist in the document. Scrapbook then can rehydrate the data associated with the notebook in the future by reading these cell outputs.

#### **Example**

sb.glue("hello", "world") sb.glue("number", 123) sb.glue("some\_list", [1, 3, 5]) sb.glue("some\_dict", {"a": 1, "b": 2}) sb.glue("non\_json", df, 'arrow')

The scrapbook library can be used later to recover scraps (recorded values) from the output notebook

nb = sb.read\_notebook('notebook.ipynb') nb.scraps

#### **Parameters**

- **name**  $(str)$  $(str)$  $(str)$  Name of the value to record.
- **data** (any) The value to record. This must be an object for which an encoder's *encodable* method returns True.
- **encoder** ([str](https://docs.python.org/3/library/stdtypes.html#str) (optional)) The name of the handler to use in persisting data in the notebook.
- **display** (any (optional)) An indicator for persisting controlling displays for the named record.

#### scrapbook.api.**read\_notebook**(*path*)

Returns a Notebook object loaded from the location specified at *path*.

Parameters **path** ([str](https://docs.python.org/3/library/stdtypes.html#str)) – Path to a notebook *.ipynb* file.

Returns notebook – A Notebook object.

Return type [object](https://docs.python.org/3/library/functions.html#object)

```
scrapbook.api.read_notebooks(path)
```
Returns a Scrapbook including the notebooks read from the directory specified by *path*.

<span id="page-20-1"></span>**Parameters path**  $(str)$  $(str)$  $(str)$  – Path to directory containing notebook *.ipynb* files.

Returns scrapbook – A *Scrapbook* object.

Return type [object](https://docs.python.org/3/library/functions.html#object)

#### <span id="page-20-0"></span>**scrapbook.encoders module**

#### encoders.py

Provides the encoders for various data types to be persistable

```
class scrapbook.encoders.DataEncoderRegistry
```
Bases: [collections.abc.MutableMapping](https://docs.python.org/3/library/collections.abc.html#collections.abc.MutableMapping)

**decode**(*scrap*, *\*\*kwargs*)

Finds the register for the given encoder and translates the scrap's data from a string or JSON type to an object of the encoder output type.

**Parameters scrap** ([Scrap](#page-24-0)) – A partially filled in scrap with data that needs decoding

#### **deregister**(*encoder*)

Removes a particular encoder from the registry

**Parameters name**  $(str)$  $(str)$  $(str)$  – Name of the mime subtype parsed by the encoder.

#### **determine\_encoder\_name**(*data*)

Determines the

#### **encode**(*scrap*, *\*\*kwargs*)

Finds the register for the given encoder and translates the scrap's data from an object of the encoder type to a JSON typed object.

**Parameters scrap** ([Scrap](#page-24-0)) – A partially filled in scrap with data that needs encoding

#### **register**(*encoder*)

Registers a new name to a particular encoder

#### Parameters

- **name**  $(str)$  $(str)$  $(str)$  Name of the mime subtype parsed by the encoder.
- **encoder**  $(obj)$  The object which implements the required encoding functions.

#### **reset**()

Resets the registry to have no encoders.

#### **class** scrapbook.encoders.**DisplayEncoder**

Bases: [object](https://docs.python.org/3/library/functions.html#object)

#### **ENCODER\_NAME = 'display'**

**decode**(*scrap*, *\*\*kwargs*)

**encodable**(*data*)

**encode**(*scrap*, *\*\*kwargs*)

**name**()

**class** scrapbook.encoders.**JsonEncoder** Bases: [object](https://docs.python.org/3/library/functions.html#object)

**ENCODER\_NAME = 'json'**

**decode**(*scrap*, *\*\*kwargs*)

```
encodable(data)
    encode(scrap, **kwargs)
    name()
class scrapbook.encoders.PandasArrowDataframeEncoder
    object
    ENCODER_NAME = 'pandas'
    decode(scrap, **kwargs)
    encodable(data)
    encode(scrap, **kwargs)
    name()
class scrapbook.encoders.TextEncoder
    object
    ENCODER_NAME = 'text'
    decode(scrap, **kwargs)
    encodable(data)
    encode(scrap, **kwargs)
    name()
```
#### <span id="page-21-1"></span>**scrapbook.exceptions module**

**exception** scrapbook.exceptions.**ScrapbookDataException**(*message*, *data\_errors=None*) Bases: [scrapbook.exceptions.ScrapbookException](#page-21-0)

Raised when a data translation exception is encountered

<span id="page-21-0"></span>**exception** scrapbook.exceptions.**ScrapbookException** Bases: [ValueError](https://docs.python.org/3/library/exceptions.html#ValueError)

Raised when an exception is encountered when operating on a notebook.

**exception** scrapbook.exceptions.**ScrapbookInvalidEncoder** Bases: [scrapbook.exceptions.ScrapbookException](#page-21-0)

Raised when no encoder is found to tranforming data

**exception** scrapbook.exceptions.**ScrapbookMissingEncoder** Bases: [scrapbook.exceptions.ScrapbookException](#page-21-0)

Raised when no encoder is found to tranforming data

#### <span id="page-21-2"></span>**scrapbook.log module**

#### <span id="page-21-3"></span>**scrapbook.models module**

models.py

Provides the various model wrapper objects for scrapbook

<span id="page-22-0"></span>**class** scrapbook.models.**Notebook**(*node\_or\_path*) Bases: [object](https://docs.python.org/3/library/functions.html#object)

Representation of a notebook. This model is quasi-compatible with the nbformat NotebookNode object in that it support access to the v4 required fields from nbformat's json schema. For complete access to normal nbformat operations, use the *node* attribute of this model.

Parameters **node\_or\_path** (*nbformat.NotebookNode*, str) – a notebook object, or a path to a notebook object

#### **cell\_timing**

a list of cell execution timings in cell order

Type [list](https://docs.python.org/3/library/stdtypes.html#list)

#### **cells**

**copy**()

#### **directory**

directory name found for a notebook (nb)

#### Type [str](https://docs.python.org/3/library/stdtypes.html#str)

**execution\_counts**

a list of cell execution counts in cell order

Type [list](https://docs.python.org/3/library/stdtypes.html#list)

#### **filename**

filename found a the specified path

Type [str](https://docs.python.org/3/library/stdtypes.html#str)

#### **metadata**

#### **metrics**

dataframe of cell execution counts and times

Type pandas dataframe

#### **nbformat**

#### **nbformat\_minor**

#### **papermill\_dataframe**

dataframe of notebook parameters and cell scraps

Type pandas dataframe

#### **papermill\_metrics**

#### **papermill\_record\_dataframe**

dataframe of cell scraps

Type pandas dataframe

#### **parameter\_dataframe**

dataframe of notebook parameters

Type pandas dataframe

#### **parameters**

parameters stored in the notebook metadata

Type [dict](https://docs.python.org/3/library/stdtypes.html#dict)

<span id="page-23-0"></span>**reglue**(*name*, *new\_name=None*, *raise\_on\_missing=True*, *unattached=False*) Display output from a named source of the notebook.

#### Parameters

- **name**  $(str)$  $(str)$  $(str)$  name of scrap object
- **new name**  $(str)$  $(str)$  $(str)$  replacement name for scrap
- **raise\_error** ([bool](https://docs.python.org/3/library/functions.html#bool)) indicator for if the resketch should print a message or error on missing snaps
- **unattached** ( $boo1$ ) indicator for rendering without making the display recallable as scrapbook data

#### **scrap\_dataframe**

dataframe of cell scraps

Type pandas dataframe

#### **scraps**

a dictionary of data found in the notebook

#### Type [dict](https://docs.python.org/3/library/stdtypes.html#dict)

#### **class** scrapbook.models.**Scrapbook**

Bases: [collections.abc.MutableMapping](https://docs.python.org/3/library/collections.abc.html#collections.abc.MutableMapping)

A collection of notebooks represented as a dictionary of notebooks

#### **metrics**

a list of metrics from a collection of notebooks

Type [list](https://docs.python.org/3/library/stdtypes.html#list)

#### **notebook\_scraps**

a dictionary of the notebook scraps by key.

Type [dict](https://docs.python.org/3/library/stdtypes.html#dict)

#### **notebooks**

a sorted list of associated notebooks.

#### Type [list](https://docs.python.org/3/library/stdtypes.html#list)

**papermill\_dataframe**

a list of data names from a collection of notebooks

Type [list](https://docs.python.org/3/library/stdtypes.html#list)

#### **papermill\_metrics**

#### **scraps**

a dictionary of the merged notebook scraps.

#### Type [dict](https://docs.python.org/3/library/stdtypes.html#dict)

**scraps\_report**(*scrap\_names=None*, *notebook\_names=None*, *include\_data=False*, *headers=True*) Display scraps as markdown structed outputs.

#### Parameters

- **scrap\_names** ([str](https://docs.python.org/3/library/stdtypes.html#str) or iterable[\[str\]](https://docs.python.org/3/library/stdtypes.html#str) (optional)) the scraps to display as reported outputs
- **notebook\_names** ([str](https://docs.python.org/3/library/stdtypes.html#str) or iterable[\[str\]](https://docs.python.org/3/library/stdtypes.html#str) (optional)) notebook names to use in filtering on scraps to report
- <span id="page-24-3"></span>• **include\_data** ([bool](https://docs.python.org/3/library/functions.html#bool) (default: False)) – indicator that data-only scraps should be reported
- **header** ([bool](https://docs.python.org/3/library/functions.html#bool) (default: True)) indicator for if the scraps should render with a header

scrapbook.models.**merge\_dicts**(*dicts*)

#### <span id="page-24-1"></span>**scrapbook.schemas module**

schemas.py

Provides the json schema for various versions of scrapbook payloads

```
scrapbook.schemas.scrap_schema(version=1)
```
#### <span id="page-24-2"></span>**scrapbook.scraps module**

#### scraps.py

<span id="page-24-0"></span>Provides the Scrap and Scraps abstractions for housing data

**class** scrapbook.scraps.**Scrap**(*name*, *data*, *encoder*, *display*) Bases: [tuple](https://docs.python.org/3/library/stdtypes.html#tuple)

#### **data**

Alias for field number 1

**display** Alias for field number 3

**encoder**

Alias for field number 2

#### **name**

Alias for field number 0

**class** scrapbook.scraps.**Scraps**(*\*args*, *\*\*kwargs*) Bases: [collections.OrderedDict](https://docs.python.org/3/library/collections.html#collections.OrderedDict)

#### **data\_dict**

#### **data\_scraps**

**dataframe**

dataframe of cell scraps

Type pandas dataframe

#### **display\_dict**

#### **display\_scraps**

scrapbook.scraps.**payload\_to\_scrap**(*payload*) Translates data output format to a scrap

scrapbook.scraps.**scrap\_to\_payload**(*scrap*) Translates scrap data to the output format

#### <span id="page-25-3"></span><span id="page-25-1"></span>**scrapbook.utils module**

#### utils.py

Provides the utilities for scrapbook functions and operations.

```
scrapbook.utils.deprecated(version, replacement=None)
     Warns the user that something is deprecated. Removal planned in version release.
```

```
scrapbook.utils.is_kernel()
     Returns True if execution context is inside a kernel
```

```
scrapbook.utils.kernel_required(f)
```
#### <span id="page-25-2"></span>**scrapbook.version module**

<span id="page-25-0"></span>**Module contents**

Indices and tables

- <span id="page-26-0"></span>• genindex
- modindex
- search

# Python Module Index

### <span id="page-28-0"></span>s

scrapbook, [22](#page-25-0) scrapbook.api, [16](#page-19-0) scrapbook.encoders, [17](#page-20-0) scrapbook.exceptions, [18](#page-21-1) scrapbook.log, [18](#page-21-2) scrapbook.models, [18](#page-21-3) scrapbook.schemas, [21](#page-24-1) scrapbook.scraps, [21](#page-24-2) scrapbook.tests, [16](#page-19-1) scrapbook.tests.test\_utils, [15](#page-18-1) scrapbook.utils, [22](#page-25-1) scrapbook.version, [22](#page-25-2)

### Index

# <span id="page-30-0"></span>C

cell\_timing (*scrapbook.models.Notebook attribute*), [19](#page-22-0) cells (*scrapbook.models.Notebook attribute*), [19](#page-22-0) copy() (*scrapbook.models.Notebook method*), [19](#page-22-0) D

data (*scrapbook.scraps.Scrap attribute*), [21](#page-24-3) data\_dict (*scrapbook.scraps.Scraps attribute*), [21](#page-24-3) data\_scraps (*scrapbook.scraps.Scraps attribute*), [21](#page-24-3) DataEncoderRegistry (*class in scrapbook.encoders*), [17](#page-20-1) dataframe (*scrapbook.scraps.Scraps attribute*), [21](#page-24-3) decode() (*scrapbook.encoders.DataEncoderRegistry method*), [17](#page-20-1) decode() (*scrapbook.encoders.DisplayEncoder method*), [17](#page-20-1) decode() (*scrapbook.encoders.JsonEncoder method*), [17](#page-20-1) decode() (*scrapbook.encoders.PandasArrowDataframeEncoder method*), [18](#page-21-4) decode() (*scrapbook.encoders.TextEncoder method*), [18](#page-21-4) deprecated() (*in module scrapbook.utils*), [22](#page-25-3) deregister() (*scrapbook.encoders.DataEncoderRegistry method*), [17](#page-20-1) determine\_encoder\_name() (*scrapbook.encoders.DataEncoderRegistry method*), [17](#page-20-1) directory (*scrapbook.models.Notebook attribute*), [19](#page-22-0) display (*scrapbook.scraps.Scrap attribute*), [21](#page-24-3) display\_dict (*scrapbook.scraps.Scraps attribute*), [21](#page-24-3) display\_scraps (*scrapbook.scraps.Scraps attribute*), [21](#page-24-3) DisplayEncoder (*class in scrapbook.encoders*), [17](#page-20-1)

# E

encodable() (*scrapbook.encoders.DisplayEncoder method*), [17](#page-20-1) encodable() (*scrapbook.encoders.JsonEncoder method*), [17](#page-20-1) encodable() (*scrapbook.encoders.PandasArrowDataframeEncoder method*), [18](#page-21-4) encodable() (*scrapbook.encoders.TextEncoder method*), [18](#page-21-4) encode() (*scrapbook.encoders.DataEncoderRegistry method*), [17](#page-20-1) encode() (*scrapbook.encoders.DisplayEncoder method*), [17](#page-20-1) encode() (*scrapbook.encoders.JsonEncoder method*), [18](#page-21-4) encode() (*scrapbook.encoders.PandasArrowDataframeEncoder method*), [18](#page-21-4) encode() (*scrapbook.encoders.TextEncoder method*), [18](#page-21-4) encoder (*scrapbook.scraps.Scrap attribute*), [21](#page-24-3) ENCODER\_NAME (*scrapbook.encoders.DisplayEncoder attribute*), [17](#page-20-1) ENCODER\_NAME (*scrapbook.encoders.JsonEncoder attribute*), [17](#page-20-1) ENCODER\_NAME (*scrapbook.encoders.PandasArrowDataframeEncoder attribute*), [18](#page-21-4) ENCODER\_NAME (*scrapbook.encoders.TextEncoder attribute*), [18](#page-21-4) execution\_counts (*scrapbook.models.Notebook attribute*), [19](#page-22-0) F

### G

get\_fixture\_path() (*in module scrapbook.tests*), [16](#page-19-2)

filename (*scrapbook.models.Notebook attribute*), [19](#page-22-0)

get\_notebook\_dir() (*in module scrapbook.tests*), [16](#page-19-2)

get\_notebook\_path() (*in module scrapbook.tests*), [16](#page-19-2)

glue() (*in module scrapbook.api*), [16](#page-19-2)

### I

is\_kernel() (*in module scrapbook.utils*), [22](#page-25-3)

## J

JsonEncoder (*class in scrapbook.encoders*), [17](#page-20-1)

# K

kernel\_required() (*in module scrapbook.utils*), [22](#page-25-3)

## M

merge\_dicts() (*in module scrapbook.models*), [21](#page-24-3) metadata (*scrapbook.models.Notebook attribute*), [19](#page-22-0) metrics (*scrapbook.models.Notebook attribute*), [19](#page-22-0) metrics (*scrapbook.models.Scrapbook attribute*), [20](#page-23-0)

# N

name (*scrapbook.scraps.Scrap attribute*), [21](#page-24-3) name() (*scrapbook.encoders.DisplayEncoder method*), [17](#page-20-1) name() (*scrapbook.encoders.JsonEncoder method*), [18](#page-21-4) name() (*scrapbook.encoders.ssonEncoder memba*), [18](#page-21-4)<br>name() (*scrapbook.encoders.PandasArrowDataframeEncoder* apphasels models (*module method*), [18](#page-21-4) name() (*scrapbook.encoders.TextEncoder method*), [18](#page-21-4) nbformat (*scrapbook.models.Notebook attribute*), [19](#page-22-0) nbformat\_minor (*scrapbook.models.Notebook attribute*), [19](#page-22-0) Notebook (*class in scrapbook.models*), [18](#page-21-4) notebook\_scraps (*scrapbook.models.Scrapbook attribute*), [20](#page-23-0) notebooks (*scrapbook.models.Scrapbook attribute*), [20](#page-23-0)

# P

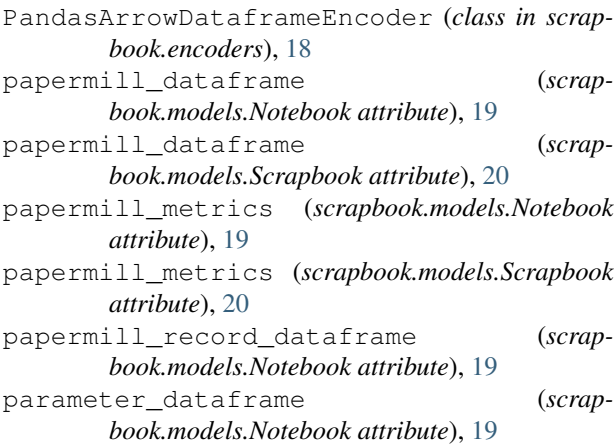

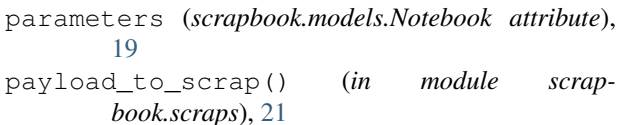

# R

read\_notebook() (*in module scrapbook.api*), [16](#page-19-2) read\_notebooks() (*in module scrapbook.api*), [16](#page-19-2) register() (*scrapbook.encoders.DataEncoderRegistry method*), [17](#page-20-1) reglue() (*scrapbook.models.Notebook method*), [19](#page-22-0) reset() (*scrapbook.encoders.DataEncoderRegistry method*), [17](#page-20-1)

## S

Scrap (*class in scrapbook.scraps*), [21](#page-24-3) scrap\_dataframe (*scrapbook.models.Notebook attribute*), [20](#page-23-0) scrap\_schema() (*in module scrapbook.schemas*), [21](#page-24-3) scrap\_to\_payload() (*in module scrapbook.scraps*), [21](#page-24-3) Scrapbook (*class in scrapbook.models*), [20](#page-23-0) scrapbook (*module*), [22](#page-25-3) scrapbook.api (*module*), [16](#page-19-2) scrapbook.encoders (*module*), [17](#page-20-1) scrapbook.exceptions (*module*), [18](#page-21-4) scrapbook.models (*module*), [18](#page-21-4) scrapbook.schemas (*module*), [21](#page-24-3) scrapbook.scraps (*module*), [21](#page-24-3) scrapbook.tests (*module*), [16](#page-19-2) scrapbook.tests.test\_utils (*module*), [15](#page-18-2) scrapbook.utils (*module*), [22](#page-25-3) scrapbook.version (*module*), [22](#page-25-3) ScrapbookDataException, [18](#page-21-4) ScrapbookException, [18](#page-21-4) ScrapbookInvalidEncoder, [18](#page-21-4) ScrapbookMissingEncoder, [18](#page-21-4) Scraps (*class in scrapbook.scraps*), [21](#page-24-3) scraps (*scrapbook.models.Notebook attribute*), [20](#page-23-0) scraps (*scrapbook.models.Scrapbook attribute*), [20](#page-23-0) scraps\_report() (*scrapbook.models.Scrapbook method*), [20](#page-23-0)

### T

test\_is\_kernel\_true() (*in module scrapbook.tests.test\_utils*), [15](#page-18-2)

test\_not\_kernel\_in\_ipython() (*in module scrapbook.tests.test\_utils*), [15](#page-18-2)

TextEncoder (*class in scrapbook.encoders*), [18](#page-21-4)